ного компилятора; ссылок на программы с различных форумов и сайтов. Некоторые направления дальнейшего развития среды программирования: расширение набора заданий, связанных с ЕГЭ по информатике; реализация компонентов для преподавателя в Веб-среде PascalABC. NET; интеграция в Веб-среду PascalABC.NET других распространенных языков программирования [1].

Рассмотрим применение среды программирования PascalABC.NET для решения задач ЕГЭ 2015 года по информатике на примере задачи 22 из 1 части демонстрационного варианта.

Исполнитель Май4 преобразует число, записанное на экране. У исполнителя три команды, которым присвоены номера:

1. Прибавь 1.

2. Прибавь 2.

3. Прибавь 4.

Первая из них увеличивает число на экране на 1. вторая увеличивает это число на 2, а третья - на 4. Программа для исполнителя Май4 - это последовательность команд.

Сколько есть программ, которые число 21 преобразуют в число 30?

Данная задача решается с помощью метода динамического программирования.

Динамическое программирование - это способ решения сложных задач путем сведения их к более простым залачам того же типа. С помошью линамического программирования решаются задачи, которые требуют полного перебор вариантов: «подсчитайте количество вариантов...»; «как оптимально распределить...»; «найдите оптимальный маршрут...» [2].

Приведем листинг программы:

program ege22;

var f: array[1..50] of integer; a,b,c,k1,k2,i:integer; begin

 $(+')$ ; readln(a); write('+'); readln(b); write('+'); write<sup>"</sup>  $readln(c)$ 

write('k1='); readln(k1); write('k2='); readln(k2);  $f[k2]:=1;$ 

for i:= $k2-1$  downto k1 do begin

 $f[i] = 0$ 

for  $j:=i+1$  to k2 do begin

if  $i+a=j$  then  $f[i]=f[i]+f[i+a]$ 

if  $i+b=j$  then  $f[i]=f[i]+f[i+b]$ ; if  $i+c=j$  then  $f[i]=f[i]+f[i+c]$ ;

end: end:

$$
written (f[k1]):
$$

end.

Протокол выполнения программы будет следующий:  $+1$ 

 $+2$  $+4$ 

 $k1 = 21$  $k2 = 30$ 

96

Таким образом, на примере задач данного класса можно познакомить обучающихся с методом динамического программирования. Такие задачи можно рассмотреть с ними при подготовке к ЕГЭ по информатике или олимпиаде по программированию. Список литературы

1 PascalABC NET Современное программирование на языке Pascal [Электронный ресурс]: сайт - URL: http://pascalabc.net

2. ПоляковК. Преподавание, наука и жизнь [Электронный реcypc]: сайт - URL: http://kpolyakov.narod.ru/school/ege.htm

## МОДЕЛИРОВАНИЕ ДЕТСКОЙ ИГРОВОЙ ПЛОЩАДКИ В СРЕДЕ ЗД МАХ

Косолапова Н.М., Чащина А.С

Тюменскийгосударственныйуниверситет Тюмень, Россия, e-mail: a chashchina@inbox.ru На сегодняшний день разработано великое множество программ для 3D моделирования. У каждой есть свои плюсы и свои минусы, и что бы подобрать программу наиболее подходящую для решения конкретной задачи, нужно исследовать и рассмотреть несколько

Проанализировав имеющуюся литературу, наиболее популярными программами являются: Blender, 3dsMax, и Modo.

Для того, чтобы приступить к моделированию детской игровой площадки, необходимо учесть требования, предъявляемые в настоящее время[1]:

- Безопасность. Имеется в виду не только отсутствие острых углов и опасных участков, но и использование в качестве исходного материала современного пластика, дерева или металлов, отвечающих всем санитарно-гигиеническим нормам.

- Гипоаллергенность. Непосредственный контакт с игровым оборудованием не должен вызывать аллергических реакций и раздражения на коже ребенка.

- Привлекательность детской площадки для детей. Наличие ярких красок в окружении малыша, способствуют формированию позитивного настроя и оптимистического восприятия жизни.

- Наличие различного оборудования, позволяющее выполнять самые разнообразные движения: лазанье, качание, скатывание, кружение, висение и т.д.

Таким образом, для решения поставленной задачи, с учетом всех требований, средой реализации данного проекта, можно выбрать 3dsMax. Промежуточный этап моделирования представлен на рисунке.

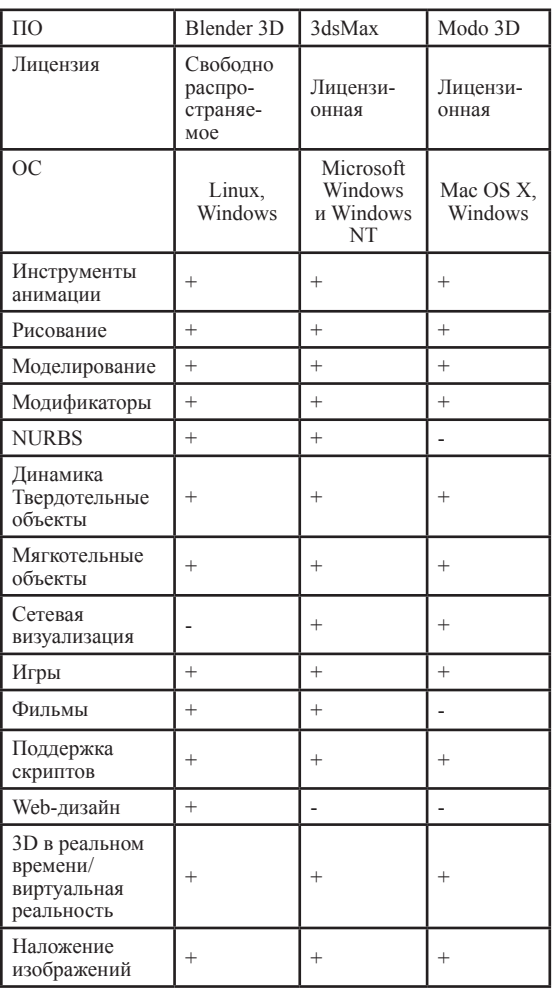

■ МЕЖДУНАРОДНЫЙ СТУДЕНЧЕСКИЙ НАУЧНЫЙ ВЕСТНИК №3, 2015 ■

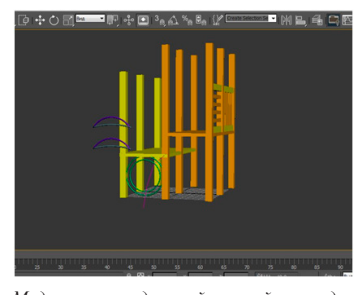

*Моделирование детской игровой площадки*

**Список литературы**

1. Требования к детским площадкам [Электронный ресурс]: сайт – URL: http://uh-zabava.ru/raskprodetgor/bezopasnost\_detskoj\_ploshad- ki/trebovania\_k\_detskim\_ploshadkam/index.html

## **ЯЗЫК PHP КАК СРЕДСТВО РАЗРАБОТКИ ОНЛАЙН–КАЛЕНДАРЕЙ**

Мавлютова Д.М., Зайцева О.С.

*Тюменский государственный университет Тюмень, Россия, e-mail: Tarhunnature@mail.ru*

PHP-скриптовый язык программирования, созданный для генерации HTML-страниц на веб-сервере и работы с базами данных. На сегодняшний момент поддерживается подавляющим большинством представителей хостингов. Возможности PHP включают формирование изображений, файлов PDF, роликов Flash. Язык PHP способен создавать различные интерактивные приложения на сайтах, в том числе и онлайн-календари. Существуют различные виды онлайн–календарей, от красочных до примитивных, от сложных до простейших, от многофункциональных до легких, от годичных до ежедневных и т.д.

На рис. 1 представлен простейший вид календаря горизонтального типа, на рис 2. представлен вид календаря вертикального типа.

MINH 2014<br>Bc The Br Cp <sup>L</sup>ir Tri Co Bc The Br Cp <sup>L</sup>ir Tri Co Bc The Br Cp <sup>L</sup>ir Tri Co Bc The Br Cp <sup>L</sup>ir Tri Co Bc The<br>1 2 3 4 5 6 7 8 9 10 11 12 13 14 15 16 17 18 19 20 21 22 23 24 25 26 27 28 29 30

*Рис 1. Календарь горизонтального типа*

|    |  | c                         |   | localhost/site |
|----|--|---------------------------|---|----------------|
|    |  |                           | 6 |                |
| 16 |  | 8 19 20<br>24 25 26 27 28 |   |                |

*Рис. 2. Простейший календарь вертикального типа*

Для размещения дней недели и дат используются таблицы, оформленные CSS. Отличия программирования данных календарей заключается в том, что используются различные функции генерации. При написании кода календаря горизонтального типа были созданы функции kalendar() – генерация основной таблиц, day(\$n) – генерация вывода текущей даты.В отличие от календаря вертикального типа в календаре горизонтального типа использовались функция date() – форматирующая вывод системной даты, функция mktime – возвращающая метку времени для заданной даты.

При формировании календаря вертикального типа использовался двумерный массив. Скрип разбит на

три блока: формирование первой недели, формирование последующих недель и вывод календаря.Приведем фрагмент кода формирование первой недели.

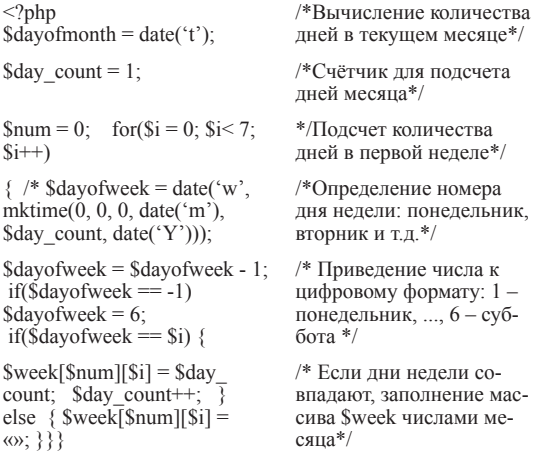

Аналогичным образом формируются остальные три недели. Далееприведенфрагмент кода вывода содержимого массива \$week

/\*Выводтаблицы\*/

/\* Подсветка субботы и воскресенья \*/

echo «<table border=1>»;  $for$ ( $$i = 0$ ;  $$i$  < count( $$week$ );  $$i++$ ) { echo « $\langle$ tr>»; for(\$j = 0; \$j < 7;  $$j++)$  $if(!empty(\$week[Si][\$j]))$ {

 $if(\$\mathrm{j} == 5 \text{ } \| \text{ } \$\mathrm{j} == 6)$ echo»<td><font color=red>».\$week[\$i][\$j].»</ font></td>»; else echo « $\lt t$ d>».\$week[\$i][\$j].» $\lt t$ d>»; } else echo «<td>&nbsp;</td>»; }

echo «</tr>»; } echo «</table>»;?>

## **ГРАФИЧЕСКИЕ РЕДАКТОРЫ КАК СРЕДСТВО СОЗДАНИЯ ОРНАМЕНТОВ ДЛЯ РОСПИСИ**

Маркелова Ю.А.

*Тюменский государственный университет, Тюмень, Россия, e-mail: Nauka-rae@yandex.ru*

Роспись является одним из самых древних живописных промыслов нашей страны. Ее корни уходят далеко в архаические времена, когда наши предкиязычники верили во множество богов и поклонялись природным стихиям. Каждое расписанное народными мастерами изделие несет на себе отпечатанное древними символами пожелание здоровья, счастья, удачи, благословения в дом. Роспись занимала большое место в оформлении фасадов и интерьеров домов. Она делалась без предварительного рисунка свободными живописными ударами кисти, которые подчеркивались потом пробелами.

Для создания росписи на разных изделиях требуется много времени и усилий. И чтобы работа была выполнена аккуратно и бережно мастера используют заготовленные шаблоны. Сегодня для того чтобы создать трафареты, эскизы, и даже композицию, в которой необходимо соотнести гамму цветов мастера используют возможности компьютерной графики [1]. Графические редакторы позволяют создавать сложные композиционные узоры и делать их симметричными, подбирать цветовые решения и моделировать будущие объекты. В таблице приведены данные Интернет-исследования на предмет выявле-